#### Ukazatele, paměťové třídy, volání funkcí

Jan Faigl

#### Katedra počítačů

Fakulta elektrotechnická České vysoké učení technické v Praze

#### Přednáška 05

#### BAB36PRGA – Programování v C

Jan Faigl, 2024 BAB36PRGA – Přednáška 05: Paměťové třídy 1 / 48

#### Přehled témat

■ Část 1 – Ukazatele a dynamická alokace [Modifikátor](#page-3-0) const a ukazatele

[Dynamická alokace paměti](#page-14-0)

■ Část 2 – Paměťové třídy a volání funkcí [Výpočetní prostředky a běh programu](#page-23-0) [Rozsah platnosti proměnných](#page-26-0) [Paměťové třídy](#page-33-0)

S. G. Kochan: kapitoly 8 a 11

S. G. Kochan: kapitola 8 a 11

■ Část 3 – Zadání 5. domácího úkolu (HW5)

# Část I

# <span id="page-2-0"></span>[Část 1 – Ukazatele a dynamická alokace](#page-2-0)

Jan Faigl, 2024 BAB36PRGA – Přednáška 05: Paměťové třídy 3 / 48

#### <span id="page-3-0"></span>Modifikátor typu const

■ Uvedením klíčového slova const můžeme označit proměnnou jako konstantu.

Překladač nás kontroluje, zdali se snažíme hodnotu proměnné změnit.

■ Definovat konstantu můžeme např.

```
const float pi = 3.14159265f;
```
■ Symbolická konstanta

```
#define PI 3.14159265
```
■ je pojmenování literálu, ve zdrojovém souboru je výkyt PI textově nahrazen literálem.

### Ukazatele na konstantní proměnné a konstantní ukazatele

- Klíčové slovo const můžeme zapsat před jméno proměnné nebo před \* (typ/).
- Dostáváme 3 možnosti jak definovat ukazatel s const.

(a) const int \*ptr; – ukazatel na konstantní proměnnou.

- Nemůžeme použít pointer pro změnu hodnoty proměnné.
- (b) int \*const ptr; konstantní ukazatel (const před jménem proměnné a mezi \*).
	- Pointer nemůžeme nastavit na jinou adresu než tu při inicializaci.
- (c) const int \*const ptr; konstantní ukazatel na konstantní hodnotu.
	- Kombinuje předchozí dva případy. lec05/const\_pointers.c

Další alternativy zápisu (a) a (c) jsou

- const int \* 2 též zapsat jako int const \*; const je stále před \*.
- const int \* const lze též zapsat jako int const \* const.

const může být vlevo nebo vpravo od jména typu.

■ Nebo komplexnější definice, např. int \*\* const ptr; – konstantní ukazatel na ukazatel na int.

#### Příklad – Ukazatel na konstantní proměnnou (hodnotu)

- Prostřednictvím ukazatele na konstantní proměnnou nemůžeme tuto proměnnou měnit.
- $_1$  int  $v = 10$ :
- $2 \text{ int } v2 = 20$ :
- 4 const int \*ptr =  $kv$ ; // ptr cannot be used to modify v
- 5 printf("\*ptr:  $\delta d \nightharpoonup$ ", \*ptr);
- $7$  \*ptr = 11; /\* IT IS NOT ALLOWED! \*/
- $9 \text{ v} = 11$ ; /\* We can modify the original variable \*/
- 10 printf("\*ptr:  $\sqrt{\alpha}$ ", \*ptr);
- 12 ptr =  $\&v2$ ; /\* We can assign new address to ptr \*/ 13 printf("\*ptr:  $\sqrt{d}$ \n", \*ptr);
- lec05/const\_pointers.c

#### Příklad – Konstantní ukazatel

- Hodnotu konstantního ukazatele nelze po inicializaci měnit.
- Zápis int \*const ptr; můžeme číst zprava doleva:
	- ptr proměnná, která je:
	- \*const konstantním ukazatelem;
	- int na proměnnou typu int.
- $_1$  int  $v = 10$ ;
- $2 \text{ int } v2 = 20$ :
- $3$  int \*const ptr =  $k$ v;
- 4 printf("v:  $\text{d} * p$ tr:  $\text{d} \cdot n$ ", v, \*ptr);
- \*ptr = 11; /\* We can modify addressed value  $*/$
- $\bar{y}$  printf("v: %d\n", v);
- $9$  ptr =  $&\text{v2};$  /\* IT IS NOT ALLOWED! \*/

lec05/const\_pointers.c

#### Příklad – Konstantní ukazatel na konstantní proměnnou

- Hodnotu konstantního ukazatele na konstantního proměnnou nelze po inicializaci měnit a ani nelze prostřednictvím takového ukazatele měnit hodnotu adresované proměnné.
- Zápis const int \*const ptr; čteme "zprava doleva":
	- ptr proměnná, která je;
	- \*const konstantním ukazatelem:
	- const int na proměnnou typu const int.
- 1 int  $v = 10$ ;
- 2 int  $v2 = 20$ ;
- <sup>3</sup> const int \*const ptr = &v;
- 5 printf("v:  $\delta$ d \*ptr:  $\delta$ d\n", v, \*ptr);
- $\tau$  ptr = &v2; /\* IT IS NOT ALLOWED! \*/
- $\frac{\text{split}}{\text{s +ptr}} = 11$ ; /\* IT IS NOT ALLOWED! \*/

lec05/const\_pointers.c

## Konstantní ukazatel (na konstantní hodnotu)

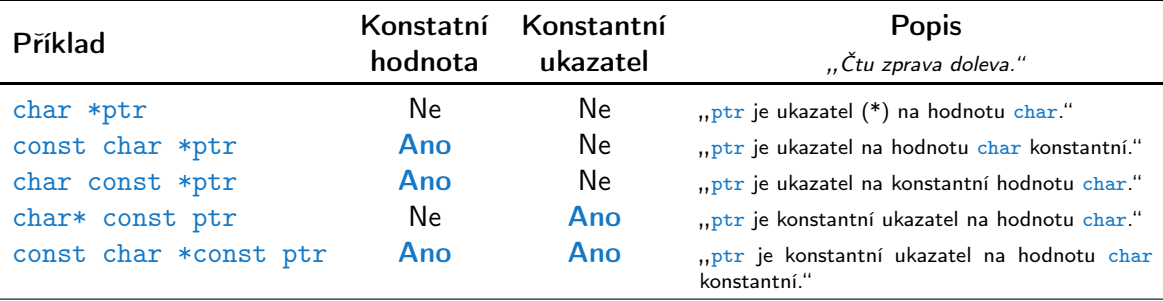

- Konstantní ukazatel je proměnná, jejíž hodnotu nemohu měnit. Ukazatel odkazuje na (stejné) paměťové místo, které mohu případně měnit.
- Konstantní hodnotu nemohu měnit. Tedy nemohu měnit obsah paměťového místa, na které odkazuje ukazatel (jehož adresa je uloženo v proměnné typu ukazatel).

J.

#### Ukazatel na funkci

- Implementace funkce je umístěna někde v paměti a podobně jako na proměnnou v paměti může ukazatel odkazovat na paměťové místo s definicí funkce.
- Můžeme definovat ukazatel na funkci a dynamicky volat funkci dle aktuální hodnoty ukazatele.
- Součástí volání funkce jsou předávané argumenty, které jsou též součástí typu ukazatele na funkci, resp. typy argumentů.
- Funkce (a volání funkce) je identifikátor funkce a (), tj. typ\_návratové\_hodnoty funkce(argumenty funkce);
- Ukazatel na funkci definujeme jako

```
typ_návratové_hodnoty (*ukazatel)(argumenty funkce);
```
#### Příklad – Ukazatel na funkci 1/2

■ Používáme dereferenční operátor \* podobně jako u proměnných.

double do\_nothing(int v); /\* function prototype  $*/$ double  $(*function_p)(int v);$  /\* pointer to function \*/ function  $p =$  do nothing; /\* assign the pointer  $*/$  $(*function_p)(10);$  /\* call the function \*/

■ Závorky (\*function\_p) "pomáhají" číst definici ukazatele.

Můžeme si představit, že závorky reprezentují jméno funkce. Definice proměnné ukazatel na funkci se tak v zásadě neliší od prototypu funkce.

■ Podobně je volání funkce přes ukazatel na funkci identické běžnému volání funkce, kde místo jména funkce vystupuje jméno ukazatele na funkci.

#### Příklad – Ukazatel na funkci 2/2

■ V případě funkce vracející ukazatel postupujeme identicky.

```
double* compute(int v);
double* (*function_p)(int v);
        ^^^^^^^^^^^^^---- substitute a function name
```
 $function_p = compute;$ 

- Příklad použití ukazatele na funkci lec05/pointer\_fnc.c
- Ukazatele na funkce umožňují realizovat dynamickou vazbu volání funkce identifikované za běhu programu. V objektově orientovaném programování je dynamická vazba klíčem k realizaci polymorfismu.

Ukazatel na funkci se může hodit v implementaci HW4 povinné a bonusové zadání. Při vhodném návrhu programu je základní část společná, "jen" zaměníme funkci pro porovnávání dvou řetězců s využitím Hammnigovy nebo Levenštejnovy vzdálenosti. V případě obou funkcí může být vstup dva textové řetězce, případně včetně délky. Tedy můžeme jednoduše zaměnit ukazatel na funkci.

#### Příklad použití ukazatale na funkci

■ Vhodným využitím ukazatele na funkci je zajištění přístupu k datům pro jinak naprosto identický algoritmus, jako je řazení (funkce qsort z stdlib.h). Zejména pro pole hodnot složeného typu. void qsort(void \*base, size\_t nmemb, size\_t size, int (\*compar)(const void \*, const void \*));

```
1 #include <stdio.h>
2 #include <stdlib.h>
4 void print(int n, int array[n]);
  int compare(const void *pa, const void *pb);
  int main(void)
8 {
\frac{1}{2} const int n = 10:
10 int array[n];
_{11} for (int i = 0; i < n; ++i) {
12 \quad \text{array}[i] = \text{rand}() % 100;
13 }
14 print(n, array);
15 qsort(array, n, sizeof(array[0]), compare);
16 print(n, array);
17 return 0;
18 \frac{1}{2}20 void print(int n, int array[n])
                                                            21 \quad {
                                                            22 for(int i = 0; i < n; ++i) {
                                                            23 i > 0 ? printf(", ") : 0;
                                                            24 printf("%d", array[i]);
                                                            25_{26} n > 0 ? putchar('\n') : 0;
                                                            27 }
                                                            29 int compare(const void *pa, const void *pb)
                                                            30 {
                                                            31 const int a = *(int*)pa;
                                                            32 const int b = *(int*)pb;
                                                            33 return (a < b) - (a > b);
                                                            34 }
                                                                                       lec05/demo-pointer_fnc.c
```
#### Definice typu – typedef

- Operátor typedef umožňuje definovat nový datový typ.
- Slouží k pojmenování typů, např. ukazatele, struktury a uniony.

Struktury a uniony viz přednáška 6.

- Například typ pro ukazatele na double a nové iméno pro int:
	- <sup>1</sup> typedef double\* double\_p;
	- <sup>2</sup> typedef int integer;
	- <sup>3</sup> double\_p x, y;
	- <sup>4</sup> integer i, j;
- je totožné s použitím původních typů
	- <sup>1</sup> double \*x, \*y;
	- $2$  int i, j;
- Zavedením typů operátorem typedef, např. v hlavičkovém souboru, umožňuje systematické používání nových jmen typů v celém programu. Viz např. <inttypes.h>.
- Výhoda zavedení nových typů je především u složitějších typů jako jsou ukazatele na funkce nebo struktury.

#### Jan Faigl, 2024 BAB36PRGA – Přednáška 05: Paměťové třídy 15 / 48

#### <span id="page-14-0"></span>Dynamická alokace paměti

■ Přidělení bloku paměti velikosti size lze realizovat funkcí

#### void\* malloc(size);  $Z$  knihovny  $\lt$ stdlib.h>

- Velikost alokované paměti je uložena ve správci paměti.
- Velikost není součástí ukazatele.
- Návratová hodnota je typu void\* přetypování nutné/vhodné.
- Je plně na uživateli (programátorovi), jak bude s pamětí zacházet.
- Příklad alokace paměti pro 10 proměnných typu int.
- <sup>1</sup> int \*int\_array;
- 2 int\_array =  $(int*)$ malloc $(10 * sizeof(int));$
- Operace s více hodnotami v paměťovém bloku je podobná poli.
	- Používáme pointerovou aritmetiku.
- Uvolnění paměti

#### void free(pointer);

- Správce paměti uvolní paměť asociovanou k ukazateli.
- Hodnotu ukazatele však nemění!

Stále obsahuje předešlou adresu, která však již není platná.

Jan Faigl, 2024 BAB36PRGA – Přednáška 05: Paměťové třídy 17 / 48

#### Příklad alokace dynamické paměti 1/3

- **Alokace se nemusí nutně povést testujeme návratovou hodnotu funkce malloc().**
- Pro vyplnění adresy alokované paměti předáváme proměnnou jako ukazatel na proměnnou typu ukazatel na int.

```
1 void* allocate_memory(int size, void **ptr)
2 \sqrt{2}3 // use **ptr to store value of newlly allocated
4 // memory in the pointer ptr (i.e., the address the
5 // pointer ptr is pointed).
8 // call library function malloc to allocate memory
9 *ptr = malloc(size);11 if (*ptr == NULL) {
12 fprintf(stderr, "Error: allocation fail");
13 exit(-1); /* exit program if allocation fail */
\begin{array}{ccc} 14 & & & \ \end{array}return *ptr;
16 } lec05/malloc_demo.c
```
#### Příklad alokace dynamické paměti 2/3

■ Pro vyplnění hodnot pole alokovaného dynamicky nám postačuje předávat hodnotu adresy paměti pole.

```
1 void fill_array(int size, int* array)
2 {
3 for (int i = 0; i < size; ++i) {
4 *(array++) = random();5 }
6 }
```
■ Po uvolnění paměti odkazuje ukazatel stále na původní adresu, proto můžeme explicitně nulovat. **Inulovat**. **Předání ukazatele na ukazatele je nutné**, jinak nemůžeme nulovat.

```
1 void deallocate_memory(void **ptr)
2 \sqrt{2}3 if (ptr != NULL && *ptr != NULL) {
4 free(*ptr);
5 *ptr = NULL;
\begin{matrix} 6 & 7 \ 7 & 7 \end{matrix}
```
lec05/malloc demo.c

#### Příklad alokace dynamické paměti 3/3

```
1 int main(int argc, char *argy[])
2 \sqrt{2}3 int *int_array;
4 const int size = 4;
6 allocate_memory(sizeof(int) * size, (void**)&int_array);
7 fill_array(int_array, size);
\sin t * \cot t = \int \arctan t \arctan t9 for (int i = 0; i < size; ++i, cur++) {
10 printf("Array[\%d] = \%d\n", i, *cur);
11 }
12 deallocate_memory((void**)&int_array);
13 return 0;
14 } lecO5/malloc demo.c
```
#### Příklad - Načítání textového řetězce 1/3

- Implementujete načtení libovolně dlouhého řádku ze stdin.
- Řádek je zakončen znakem nového řádku '\n', který není součástí načteného vstupu.
- **E** Reportuite chybové stavy ERROR IN = 100 a ERROR MEM = 101.
- Po úspěšném načtení vstupu, reportujte velikost vstupu voláním funkce strlen() z string.h.

```
1 #include <stdio.h>
   #include <stdlib.h>
   #include <string.h>
5 #ifndef INIT_SIZE
6 #define INIT SIZE 128
7 #endif
9 enum {
10 ERROR_OK = EXIT_SUCCESS,
11 ERROR IN = 100.
12 ERROR MEM = 101.
13 };
   char* read(int *error);
   char* enlarge string(size t len, size t *capacity, char
       *str);
                                                         18 int main(int argc, char *argy[])
                                                         19 {
                                                         20 int ret = EXIT SUCCESS;
                                                         21 char *str = read(&ret);
                                                         22 if (str) {
                                                         23 printf("Input string size %ld\n", strlen(str));
                                                         24 printf("Input string \sqrt{\frac{8}{5}}\ln", str);
                                                         25 free(str);
                                                         26 } else {
                                                         27 fprintf(stderr, "ERROR: read return %d\n", ret);
                                                         28 }
                                                         29 return ret;
                                                         30 }
                                                                                                lec05/read.c
```
## Příklad - Načítání textového řetězce 2/4

```
31 // local function only for calling from read()
   static char* handle str(char r, size t l,
33 char *str, int *error);
\frac{\text{char}}{\text{35}} f \frac{\text{char}}{\text{36}} f
35 {
36 size t capacity = INIT SIZE;
37 size t l = 0; // no. of read chars
38 char* str = malloc(capacity + 1):
39 int r = \sqrt{0};
40 while (
41 str
42 && *error == ERROR_OK
43 \& \& (r = \text{getchar}() != EOF
44 & \& \mathbf{r} \mathbf{r} = \lambda \mathbf{n}45 ) {
46 if (1 == capacity) \frac{1}{2} // enlarge if need
47 // new address of str can be set
48 str = enlarge\_string(1, & capacity, str);49 }
50 //Is it correct? Can str be NULL?
51 str[1++) = r;
52 \quad \frac{\ }{\ } // end while
53 str = handle str(r, 1, str, error);
54 return str;
55 }
```

```
57 char* handle str(char r, size t l, char *str, int *error)
                                                      58 {
                                                      59 if (str) {
                                                      60 if (r != \n}) \left\{\n/ end-of-line has not been read<br>61 * * * * FRROR TM: // report input error
                                                                 *error = ERROR IN: // report input error62 free(str);
                                                      63 str = NULL;\frac{1}{2} else {
                                                      65 str[1] = \sqrt{0'}; // null terminating string
                                                      66 }
                                                      67 } else if (*error == ERROR OK) { // str is NULL
                                                      68 * * error = \text{ERR}MEM; // but error needs to be set
                                                      69 }
                                                      70 return str;
                                                      71 }
                                                      73 char* enlarge string(size t len, size t *capacity, char *str)
                                                      74 {
                                                      75 char *t = realloc(str. *capacity * 2 + 1);76 if (!t) {
                                                      77 free(str);
                                                      78 str = NULL; // indicate error
                                                      79 } else {
                                                      80 str = t;
                                                      \text{2:} *capacity *= 2;
                                                      82
                                                      83 return str;
                                                      84 }
                                                                                                   lec05/read.c
Jan Faigl, 2024 BAB36PRGA – Přednáška 05: Paměťové třídy 22 / 48
```
#### Příklad - Načítání textového řetězce 3/4

- Příklad vstupu programu clang read.c -o read.
- Vstup soubor read-in-1.txt.

```
./read <read_in-1.txt; echo $?
Input string size 11
\Omegahexdump -C read_in-1.txt
00000000 49 20 6c 69 6b 65 20 70 72 67 21 0a | I like prg!.
0000000c lec05/read_in-1.txt
```
■ Vstup soubor read-in-2.txt.

./read <read\_in-2.txt; echo \$? ERROR: read return 100 100 hexdump -C read\_in-2.txt 00000000 49 20 6c 69 6b 65 20 70 72 67 21 |I like prg!  $0000000$  lec $05$ /read\_in-2.txt

#### Příklad - Načítání textového řetězce 4/4

■ Generování náhodného vstupu.

cat /dev/urandom | env LC\_ALL=C tr -dc 'a-zA-Z0-9' | fold -w 10485760 | head -n 1

■ Omezení paměti programu.

```
clang read.c -o read
./create_rand_string.sh >10MB.txt
du -h 10MB.txt.
10M 10MB.txt
./read <10MB.txt
Input string size 10485760
```

```
ulimit -v 10240
./read <10MB.txt; echo $?
ERROR: read return 101
101
```
lec05/read.c

# Část II

# <span id="page-22-0"></span>[Část 2 – Paměťové třídy, model výpočtu](#page-22-0)

### <span id="page-23-0"></span>Paměť počítače s uloženým programem v operační paměti

- Posloupnost instrukcí je čtena z operační paměti.
- Flexibilita ve tvorbě posloupnosti.
- Architektura počítače se společnou pamětí pro data a program.
	- von Neumannova architektura počítače

```
John von Neumann (1903–1957)
```
Program lze libovolně měnit.

- sdílí program i data ve stejné paměti.
- Adresa aktuálně prováděné instrukce je uložena v tzv. čítači instrukcí (Program Counter PC).

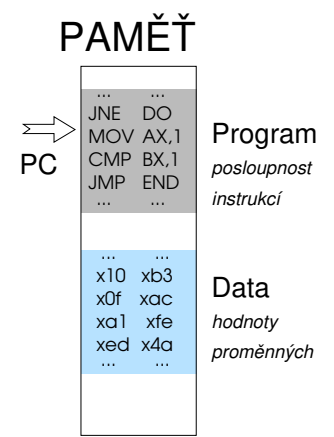

■ Mimoto architektura se sdílenou pamětí umožňuje, aby hodnota ukazatele odkazovala nejen na data, ale také například na část paměti, kde je uložen program (funkce). Princip ukazatele na funkci.

## von Neumannova architektura

V drtivě většině případů je program posloupnost instrukcí zpracovávající jednu nebo dvě hodnoty (uložené na nějakém paměťovém místě) jako vstup a generování nějaké výstupní hodnoty, kterou ukládá někam do paměti nebo modifikuje hodnotu PC (podmíněné řízení běhu programu).

■ ALU - Aritmeticko logická jednotka (Arithmetic Logic Unit)

Základní matematické a logické instrukce

■ PC obsahuje adresu kódu – při volání funkce tak jeho hodnotu můžeme uložit (na zásobník) a následně použít pro návrat na původní místo

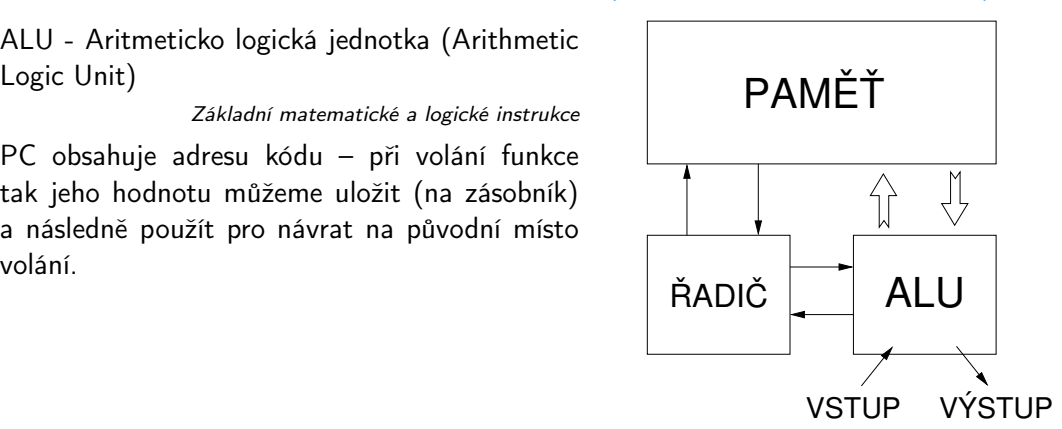

## Základní rozdělení paměti

- Přidělenou paměť programu můžeme kategorizovat na 5 částí.
- Zásobník lokální proměnné, argumenty funkcí, návratová hodnota funkce.

Spravováno automaticky.

- Halda dynamická paměť (malloc(),  $free()$ ). Spravuje programátor.
- $\blacksquare$  Statická globální nebo "lokální" static proměnné. Inicializováno při startu.
- Literály hodnoty zapsané ve zdrojovém kódu programu, např. textové řetězce. Inicializováno při startu.
- Program strojové instrukce.

Inicializováno při startu.

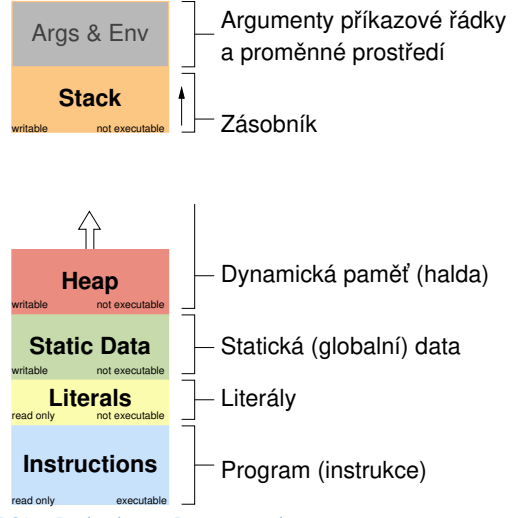

Jan Faigl, 2024 BAB36PRGA – Přednáška 05: Paměťové třídy 29 / 48

#### <span id="page-26-0"></span>Rozsah platnosti (scope) lokální proměnné

■ Lokální proměnné mají rozsah platnosti pouze uvnitř bloku a funkce.

```
1 int a = 1; // globální proměnná
3 void function(void)
4 { // zde a ještě reprezentuje globální proměnnou
5 int a = 10; // lokální proměnná, zastiňuje globální a
6 if (a == 10) {
7 int a = 1; // nová lokální proměnná a; přístup
8 // na původní lokální a je zastíněn
9 int b = 20; // lokální proměnná s platností pouze
10 // uvnitř bloku
11 a += b + 10; // proměnná a má hodnotu 31
12 } // konec bloku
13 // zde má a hodnotu 10, je to lokální proměnná z řádku 5 14
15 b = 10; // b není platnou proměnnou<br>16 }
16 }
```
- Globální proměnné mají rozsah platnosti "kdekoliv" v programu.
	- Zastíněný přístup lze řešit modifikátorem extern (v novém bloku).

[http://www.tutorialspoint.com/cprogramming/c\\_scope\\_rules.htm](http://www.tutorialspoint.com/cprogramming/c_scope_rules.htm)

#### Definice vs. deklarace proměnné – extern

- Definice proměnné je přidělení paměťového místa proměnné (dle typu). Může být pouze jedna!
- Deklarace "oznamuje", že je proměnná někde definována.

```
extern int global_variable = 10; /* extern
        variable with initialization is a
        definition */
2 int global_variable = 10;
3 \vert void function(int p); lec05/extern_var.h
1 #include \langlestdio.h>
3 #include "extern_var.h"
5 static int module variable:
7 \vert void function(int p)
8 {
9 fprintf(stdout, "function: p %d global
        variable %d\n", p, global_variable);
10 } lec05/extern var.c
```

```
1 #include <stdio.h>
  3 #include "extern_var.h"
  5 \text{ int } \text{main}(\text{int } \text{area}, \text{char } \text{*arv}[1])\frac{6}{7}7 global_variable += 1;<br>8 function(1):
  \begin{array}{c|c} 8 & \text{function}(1); \\ 9 & \text{function}(1). \end{array}\begin{array}{c|c} 9 & \text{function}(1); \\ \hline \end{array}10 global_variable += 1;<br>11 function(1).
               function(1):
12 return 0:
13 }
                                                                lec05/extern-main.c
```
#### ■ Vícenásobná definice končí chybou.

clang extern\_var.c extern-main.c /tmp/extern-main-619051.o:(.data+0x0): multiple definition of 'global\_variable' /tmp/extern\_var-24da84.o:(.data+0x0): first defined here clang: error: linker command failed with exit code 1 (use -v to see invocation)

### Přidělování paměti proměnným

- Přidělením paměti proměnné rozumíme určení paměťového místa pro uložení hodnoty proměnné (příslušného typu) v paměti počítače.
- Lokálním proměnným a parametrům funkce se paměť přiděluje při volání funkce.
	- Paměť zůstane přidělena jen do návratu z funkce.
	- Paměť se automaticky alokuje z rezervovaného místa zásobník (stack). Při návratu funkce se přidělené paměťové místo uvolní pro další použití.
	- Výjimku tvoří lokální proměnné s modifikátorem static.
		- Z hlediska platnosti rozsahu mají charakter lokálních proměnných.
		- Jejich hodnota je však zachována i po skončení funkce / bloku.
		- Jsou umístěny ve statické části paměti.
- Dynamické přidělování paměti
	- Alokace paměti se provádí funkcí malloc().
		- Nebo její alternativou podle použité knihovny pro správu paměti (např. s garbage  $collectorem - **boehm-gc**).$
	- Paměť se alokuje z rezervovaného místa halda (heap).

## Zásobník

- Úseky paměti přidělované lokálním proměnným a parametrům funkce tvoří tzv. zásobník (stack).
- Úseky se přidávají a odebírají.
	- Vždy se odebere naposledy přidaný úsek.
	- Na zásobník se ukládá "volání funkce".

Na zásobník se také ukládá návratová hodnota funkce a také hodnota "program counter" původně prováděné instrukce, před voláním funkce.

LIFO – last in, first out.

■ Ze zásobníku se alokují proměnné parametrů funkce.

Argumenty (parametry) jsou de facto lokální proměnné.

Opakovaným rekurzivním voláním funkce můžeme zaplnit velikost přiděleného zásobníku a program skončí chybou.

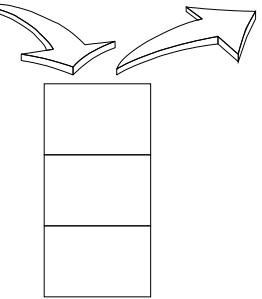

### Příklad rekurzivního volání funkce

■ Vyzkoušejte si program pro omezenou velikost zásobníku.

```
1 #include <stdio.h>
3 void printValue(int v)
4 {
5 printf("value: \frac{\sqrt{1}}{\sqrt{1}}, v):
6 printValue(v + 1);
7 }
9 int main(void)<br>0 {
10 {
11 printValue(1);
12 }
```
lec05/demo-stack\_overflow.c

```
clang demo-stack_overflow.c
ulimit -s 10000; ./a.out | tail -n 3
value: 319816
value: 319817
Segmentation fault
ulimit -s 1000; ./a.out | tail -n 3
value: 31730
value: 31731
Segmentation fault
```
## Návratová hodnota funkce a kódovací styl **return** 1/2

■ Předání hodnoty volání funkce je předepsáno voláním return.

```
int doSomeThingUseful() {
   int ret = -1:
   ...
   return ret;
}
```
Jak často umisťovat volání return ve funkci?

```
int doSomething() {
            if (
                  !cond1
                k\ll  cond 2k\ll  cond3
                ) {
               ... do some long code ...
            }
            return 0;
          }
                                                    int doSomething() {
                                                       if (cond1) {
                                                          return 0;
                                                       }
                                                       if (!cond2) {
                                                          return 0;
                                                       }
                                                       if (!cond3) {
                                                          return 0;
                                                       }
                                                       ... some long code ....
                                                       return 0;
                                                    }
                                                  http://llvm.org/docs/CodingStandards.html
Jan Faigl, 2024 BAB36PRGA – Přednáška 05: Paměťové třídy 36 / 48
```
## Návratová hodnota funkce a kódovací styl return 2/2

■ Volání return na začátku funkce může být přehlednější.

Podle hodnoty podmínky je volání funkce ukončeno.

- Kódovací konvence může také předepisovat použití nejvýše jednoho volání return. Má výhodu v jednoznačné identifikací místa volání, můžeme pak například jednoduše přidat další zpracování výstupní hodnoty funkce.
- Dále není doporučováno bezprostředně používat else za voláním return (nebo jiným přerušení toku programu), např.

```
case 10:
       \begin{matrix} \text{if } (\dots) \\ \dots \end{matrix}return 1;
      } else {
             if (cond) {
...
                   return -1;
             } else {
                   break;
             }
       }
                                                                          case 10:
                                                                                 \begin{matrix} \text{if } (\dots) \\ \dots \end{matrix}return 1;
                                                                                } else {
                                                                                       \begin{matrix} \text{if } (\text{cond}) \\ \cdots \end{matrix}return -1;
                                                                                       }
                                                                                 }
                                                                                break;
```
#### <span id="page-33-0"></span>Proměnné

- Proměnné představují vymezenou oblast paměti a v C je můžeme rozdělit podle způsobu alokace.
	- Statická alokace provede se při definici statické nebo globální proměnné; paměťový prostor je alokován při startu programu a nikdy není uvolněn.
	- Automatická alokace probíhá automaticky v případě lokálních proměnných (nebo argumentů funkce); paměťový prostor je alokován na zásobníku a paměť proměnné je automaticky uvolněna s koncem platnosti proměnné.

Např. po ukončení bloku funkce.

■ Dynamická alokace – není podporována přímo jazykem C, ale je přístupná knihovními funkcemi.

Např. malloc() a free() z knihovny  $\leq$ tdlib.h> nebo  $\leq$ malloc.h>

[http://gribblelab.org/CBootcamp/7\\_Memory\\_Stack\\_vs\\_Heap.html](http://gribblelab.org/CBootcamp/7_Memory_Stack_vs_Heap.html)

#### Proměnné – paměťová třída

- Specifikátory paměťové třídy (Storage Class Specifiers SCS).
	- auto (lokální) Definuje proměnnou jako dočasnou (automatickou). Lze použít pro lokální proměnné definované uvnitř funkce. Jedná se o implicitní nastavení, platnost proměnné je omezena na blok. Proměnná je v zásobníku.
	- register Doporučuje překladači umístit proměnnou do registru procesoru (rychlost přístupu). Překladač může, ale nemusí vyhovět. Jinak stejné jako auto.

Zpravidla řešíme překladem s optimalizacemi.

#### ■ static

- **■** Uvnitř bloku  $\{... \}$  definujeme proměnnou jako statickou, která si ponechává hodnotu i při opuštění bloku. Existuje po celou dobu chodu programu. Je uložena v datové oblasti.
- Vně bloku kde je implicitně proměnná uložena v datové oblasti (statická) omezuje její viditelnost na modul.
- extern rozšiřuje viditelnost statických proměnných z modulu na celý program. Globální proměnné s extern jsou definované v datové oblasti.

## Příklad definice proměnných

- Hlavičkový soubor vardec.h
- 1 extern int global\_variable;<br>
lec05/vardec.h
- Zdrojový soubor vardec.c

```
1 #include <stdio.h><br>2 #include "vardec h
    2 #include "vardec.h"
    static int module_variable;
 5 int global_variable;
 7 void function(int p);
 9 int main(void)<br>0 {
10 {
11 int local;
12 function(1);
13 function(1);
14 function(1);
15 return 0;<br>16 }
16 }
```

```
18 void function(int p)<br>19 {
19 {
20 int \text{lv} = 0: /* local variable */
21 static int lsv = 0; /* local static variable */
22 \t 1v += 1;
23 lsv += 1;
24 printf("func: p\ddot{d}, lv \ddot{d}, lsv\ddot{d}n", p, lv, lsv);
25lec05/vardec.c
   ■ Výstup
  1 func: p 1, lv 1, slv 1
  2 func: p 1, 1v 1, s1v 2<br>3 func: p 1, 1v 1, s1v 3func: p 1, lv 1, slv 3
```
Uvedený příklad demonstruje různé definice proměnných. V případě proměnné global\_variable je její definice v modulu s funkcí main() diskutabilní. Modul vardec.o nebudeme linkovat s jiným program s vlastní (jinou) funkcí main().

Jan Faigl, 2024 BAB36PRGA – Přednáška 05: Paměťové třídy 41 / 48

#### Definice proměnných a operátor přiřazení

- Proměnné definujeme uvedením typu a jména proměnné.
	- Jména proměnných volíme malá písmena.
	- Víceslovná jména zapisujeme s podtržítkem \_ nebo volíme tzv. *camelCase*.

<https://en.wikipedia.org/wiki/CamelCase>

■ Proměnné definujeme na samostatném řádku.

```
1 int n;
```
- <sup>2</sup> int number\_of\_items;
- **•** Příkaz přiřazení se skládá z operátoru přiřazení  $=$  a ;
	- Levá strana přiřazení musí být l-value location-value, left-value musí reprezentovat paměťové místo pro uložení výsledku.
	- Přiřazení je výraz a můžeme jej tak použít všude, kde je dovolen výraz příslušného typu.

```
1 / * int c, i, j; */
2 i = j = 10;
3 \text{ if } ((c = 5) == 5)4 fprintf(stdout, "c is 5 \n\infty);
5 } else {
6 fprintf(stdout, "c is not 5\n\\n");
7 }
```
lec05/assign.c

# Část III

# <span id="page-37-0"></span>[Část 3 – Zadání 5. domácího úkolu \(HW5\)](#page-37-0)

Jan Faigl, 2024 BAB36PRGA – Přednáška 05: Paměťové třídy 43 / 48

## Zadání 5. domácího úkolu HW5

Téma: Hledání textu v souborech

Povinné zadání: 3b; Volitelné zadání: 3b; Bonusové zadání: není

- Motivace: Dekomponovat výpočetní úlohu na dílčí výpočetní kroky.
- Cíl: Osvojit si práci se soubory.
- Zadání: <https://cw.fel.cvut.cz/wiki/courses/bab36prga/hw/hw5>
	- Zpracování vstupu po řádcích a detekce textového řetězce ve vstupním souboru.
	- Volitelné zadání rozšiřuje úlohu o zpracování tří základních kvantifikátorů regulárních výrazů (pouze pro předcházející znak).
		- Znaky pro kvantifikátory: ?, \*, +.
- Termín odevzdání: 13.04.2024, 23:59:59 PDT.

[Diskutovaná témata](#page-40-0)

# Shrnutí přednášky

#### <span id="page-40-0"></span>Diskutovaná témata

- Ukazatele a modifikátor const.
- Dynamická alokace paměti
- Ukazatel na funkce
- Paměťové třídy
- Volání funkcí
- Příště: Struktury a union, přesnost výpočtu a vnitřní reprezentace číselných typů.

<span id="page-41-0"></span>Část V

[Appendix](#page-41-0)

Jan Faigl, 2024 BAB36PRGA – Přednáška 05: Paměťové třídy 47 / 48

#### <span id="page-42-0"></span>Kódovací příklad – NATO Abeceda – 1/4

- Implementujme program, který převede vstupní text (ASCII, znaky A–Z a a–z) do NATO abecedy, ve které jsou písmena hláskována prostřednictvím následujících jmen.
	- Alpha, Bravo, Charlie, Delta, Echo, Foxtrot, Golf, Hotel, India, Juliett, Kilo, Lima, Mike, November, Oscar, Papa, Quebec, Romeo, Sierra, Tango, Uniform, Victor, Whiskey, X-ray, Yankee, Zulu.
- V programu definujeme pole ukazatelů na textové literály s jednotlivými slovy.
- Programově otestujeme, že slova odpovídají počátečním písmenům A–Z.

#### Očekávaný výstup pro vstup in.txt.

\$ cat in txt I like PRG and programming in C. \$ clang nato-alphabet.c && ./a.out < in.txt 2>/dev/null India Lima India Kilo Echo Papa Romeo Golf Alpha November Delta Papa Romeo Oscar Golf Romeo Alpha Mike Mike India November Golf India November Charlie

#### Implementujeme testovací funkce.

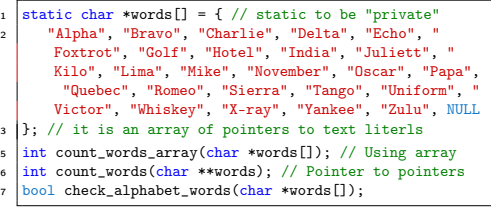

#### Kódovací příklad – NATO Abeceda – 2/4

```
1 // array is termined by NULL used for counting
  static char *words[] = { "Alpha", .., "Zulu", NULL };// array-like variant
  int count words array(char *words[])
6 {
\begin{array}{c|c}\n7 & \text{int } n = 0; \\
8 & \text{while (word)}\n\end{array}while(words[n] != NULL) {fprintf(stderr, "DEBUG: \"%s\"\n", words[n]);
10 \quad \text{ } n \text{ } += 1;
11 }
12 return n:
13 }
15 // pure pointer variant
   int count words(char **words)
17 {
18 int n = 0;
19 char **cur = words;
20 while (*cur) {
21 fprintf(stderr, "DEBUG: \"%s\"\n", *cur);
22 cur++;
23 n += 1;
24 }
25 return c;
26
```

```
26 bool check alphabet words(char *words[])
27 {
28 bool ret = true; // true is from #include \ltstdbool.h>
29 char c = 'A'; // char is an integer ASCII code number<br>30 char **cur = kwords[0]: // there is always at least o
       char **cur = kwords[0]; // there is always at least one item
\begin{array}{c|c} \n\text{31} & \text{while } (*cur) \\ \n\text{32} & \text{for } intf(st) \n\end{array}32 fprintf(stderr, "DEBUG: check %s[0] for '%c'\n", *cur, c);
\overline{\text{33}} if (c != *cur[0]) { // the first letter needs to match
_{34} ret = false; // false is from #include <stdbool.h>
35 break;
36 } else {
37 \quad c \quad + = 1;
38 cur += 1;
39 }
40 }
41 return ret;
42 }
```
- Pole words je posloupnost prvků stejného typu (ukazatel na char – textový řetězec).
- Hodnota &words[0] je identická adresa jako hodnota words.

### Kódovací příklad – NATO Abeceda – 3/4

#### Můžeme použít const.

```
static const char * const words[] = { "Alpha", ..., NULL };
   int count_words_array(const char * const words[])
 4 {
      int n = 0;
      while(words[n] != NUM.J.) {
         n += 1;
       \mathbf{R}9 return n;
10 }
12 int count words(const char * const * const words)
13 {
14 int n = 0:
15 // cur je ukazatel na data typu konstantní
16 // ukazatel na konstantní textový řetězec
17 // (na konstantní ukazatel na konstantní hodnoty char).
18 const char * const * cur = words; // cur chceme měnit
19 while (*cur) {
20 cur++; // cur není konstantní ukazatel
21 \quad n \neq 1;
22 }
23 return n;
24 }
                                                                         26 #include <stdio.h>
                                                                            #include <stdbool h>
                                                                         29 static const char * const words[] = \{ "Alpha",.., NULL \};
                                                                            \int int count words array(const char * const words[]);
                                                                            \frac{1}{2} int count words(const char * const * const words);
                                                                         34 bool check_alphabet_words(const char * const words[]);
                                                                          36 int main(void)
                                                                         37 {
                                                                         38 int ret = EXIT SUCCESS;
                                                                         39 fprintf(stderr, "DEBUG: size %lu\n", sizeof(words));
                                                                         41 \left| \text{int } n = \text{count\_words\_array}(\text{words});<br>forintf(stderr. "DEBUG: no. of word
                                                                                fprintf(stderr, "DEBUG: no. of words: %i\n", n);
                                                                         44 n = count_words(kwords[0]);<br>45 forintf(stderr. "DERUG: no.
                                                                                fprintf(stderr, "DEBUG: no. of words: %i\n", n);
                                                                         47 bool checked = check alphabet words(words);
                                                                         48 fprintf(stderr, "DEBUG: check_alphabet_words passed [%s]\n",
                                                                                 checked ? "OK" : "FAIL");
                                                                         49 return ret;
                                                                         50 }
```
#### Kódovací příklad – NATO Abeceda – 4/4

```
<sup>1</sup> ...<br>static const char * const words[] = { "Alpha", ..., NULL };
3 \mid \ldotschar my_toupper(char c);
    int main(void)
\overline{z}8 ...
       int c;
10 while ((c = \text{getchar}(1)) := EOF) {
11 c = my\_topper(c); // or toupper() from lt^t{type.h>}12 if (c \ge 1)^2 & c <= 'Z') {
13 printf("%s ", words[c - 'A']); // always print space<br>14 }
14 }
15 }
16 ...
17 }
19 \frac{1}{\pi} char my toupper(char c) // or use toupper() from \langlectype.h>
2021 if (c \geq a) && c \leq 'z') {
c = c - \lambda a^2 + \lambda b;
23 }
24 return c;
25\frac{1}{2} #include \left\{stdio.h>
                                                                                           \frac{1}{2} #include \langlestdlib.h>
                                                                                             \frac{1}{2} #include \zetaassert.h>
                                                                                           4 #include <stdbool.h>
                                                                                           6 \times 10^{-6} static const char * const words[] = { "Alpha",.., NULL };
                                                                                           7 \mid \ldots\frac{1}{\pi} int count words array(const char * const words[]);
                                                                                           \frac{1}{2} bool check alphabet words(const char * const words[]);
                                                                                          \ln \left( \frac{1}{2} \right) int main(void)
                                                                                          12 \left\{\n\begin{array}{l}\n\end{array}\n\right\} // assert macro debug and development only, see -DNDEBUG assert (count words array (words) == 77 - 247 + 1:
                                                                                                  assert(count_words_array(words) == 'Z' - 'A' + 1);
                                                                                          14 assert(check alphabet words(words));
                                                                                          15 int c;
                                                                                          16 while ((c = getchar()) != EOF) {
                                                                                          17 c = (c >= 'a' && c <= 'z') ? c = c - 'a' + 'A' : c;<br>if (c >= 'a' ) & c <= '7') {
                                                                                          18 if (c \geq \lambda') k k c \leq \langle 2' \rangle {<br>printf("%s\n", words[c -
                                                                                                          print('"\&s\n', words[c - 'A']);
                                                                                           20 }
                                                                                          21 }
                                                                                          22 return EXIT_SUCCESS;
                                                                                          23 }
```
■ Funkci my\_toupper() můžeme nahradit použitím ternárního operátoru.

■ V rámci zpřehlednění můžeme překlad (řádky 15–21) dát do samostatné funkce void translate(const char \* const words[]).

#### Jan Faigl, 2024 BAB36PRGA – Přednáška 05: Paměťové třídy 52 / 48

## <span id="page-46-0"></span>Kódovací příklad – NATO Abeceda  $($ "jinak") –  $1/2$

- Slova abecedy uložíme jako řetězec alphabet všech slov spojených bez mezery, do kterého budeme odkazovat na jednotlivá slova polem ukazatelů na textové řetězce (words).
	- Slov je 'Z' 'A' + 1, ale řetězec je posloupnost znaků zakončená ' $\sqrt{0}$ '.
	- První písmeno slova abecedy použiváme k indexaci, např. 'C'harlie je odkazované ukazatelem words['C'
		- 'A']. První znak slova tak můžeme v abecedě alphabet nahradit znakem '\0' získáme textové řetězce.

Bez prvního znaku!

```
<sup>1</sup>/Ukazatel na textový literál. Literál nemůžeme měnit!
   //static char *alphabet = "AlphaBravoCharlie...";
  | static char alphabet[] =4 "AlphaBravoCharlieDeltaEchoFoxtrotGolfHotelIndia"
         5 "JuliettKiloLimaMikeNovemberOscarPapaQuebecRomeo"
         6 "SierraTangoUniformVictorWhiskeyX-rayYankeeZulu";
   8 //pole ukazatelů na textové řetězce
   static char *words[2' - 'A' + 1] = \{ [0] = NULL \};
11 int fill words(char* str, char *words[]);
13 int main(void)
14 {
_{15} int ret = fill words(alphabet, words);
16 if (!ret) {
17 for (char c = \lambda); c \le \lambda'; \pm c) {
18 fprintf(stderr, "DEBUG: %02d. '%c' - %c%s\n",
                      c, c, c, words[c - 'A']);
19 } // b První písmeno slova abecedy.
20 }
21 return ret;
22 }
```

```
_{24} int fill words(char* alphabet, char *words[])
25 {
26 int ret = EXIT SUCCESS;
27 char *cur = alphabet; // kurzor do pole s písmeny abecedy<br>
for (char c = 'A': c <= 'Z': ++c) {
28 for \text{(char } c = \lambda^2; c \leq \lambda^2; \text{++c}) {<br>29 assert (words \begin{bmatrix} c & \lambda^2 \end{bmatrix} = NIII) :
29 assert(words[c - 'A'] == NULL); // nemá být nastaveno<br>30 cur = strchr(cur c): // whledání řetězce začínající
30 cur = strchr(cur, c); // vyhledání řetězce začínající c<br>32 sesent(cur): // písmeno c musí být v abecedě
31 assert(cur); // písmeno c musí být v abecedě
              *cur = \sqrt{0'}.33 words [c - 'A' ] = ++cur; // nastavení a posun kurzoru<br>34 assert (words [c - 'A' ]): //it should be set now
              assert(words[c - 'A']); //it should be set now
35 }
36 return ret; // pragmaticky vždy EXIT_SUCCESS nebo assert.
37 }
```
■ V implementaci použijeme (makro) assert() k testování správné incializace datových struktur. Makro slouží pro ladění, viz man assert.

## Kódovací příklad – NATO Abeceda  $($ "jinak") – 2/2

■ Přidáme překlad znaků načítaných ze stdin a implementaci zpřehledníme.

```
static char alphabet[1] =2 "AlphaBravoCharlieDeltaEchoFoxtrotGolfHotelIndia"
3 "JuliettKiloLimaMikeNovemberOscarPapaQuebecRomeo"
          4 "SierraTangoUniformVictorWhiskeyX-rayYankeeZulu";
  static char *words'Z' - 'A' + 1 = \{ [0] = NULL \};
  int fill words(char* str, char *words[1);
9 int main(void)
10 {
\left\{\n \begin{array}{c}\n \text{int} \quad \text{ret} = \text{fill\_words}(\text{alphabet}, \text{ words}); \\
 \text{if} \quad (\text{test}) \quad \text{if} \\
 \end{array}\n\right.if (!ret) \{13 for (char c = 'A') : c \leq 'Z': ++c) {
_{14} fprintf(stderr, "DEBUG: %02d, '%c' - %c%s\n",
                       c, c, c, words[c - 'A']);
15 } // L První písmeno slova abecedy.
16 }
17 int c;
18 while (C = \text{getchar}(C)) != EOF) {
19 c = (c >= 'a' && c <= 'z') ? c = c - 'a' + 'A' : c;
20 // ↳ volání funkce toupper() bude přehlednější!
21 if (c \ge 3) if k \ge c \le 7?) {
_{22} printf("%c%s", c, words[c - 'A']);
23 }
24 }
25 return ret;
26 }
```

```
\frac{1}{2} static char alphabet [] =<br>"AlphaBravoCharlie
          2 "AlphaBravoCharlieDeltaEchoFoxtrotGolfHotelIndia"
 3 "JuliettKiloLimaMikeNovemberOscarPapaQuebecRomeo"
          4 "SierraTangoUniformVictorWhiskeyX-rayYankeeZulu";
  static char *words['Z' - 'A' + 1] = { [0] = NULL };
  \vert void fill words(char* str, char *words[]);
  void translate(char *words[]);
\frac{1}{1} int main(void)
12 {
13 fill_words(alphabet, words);
14 translate(words);
15 return EXIT SUCCESS;
16 }
18 void translate(char *words[])
19 {
20 int c;
21 while ((c = \text{getchar}())) != EOF) {
\begin{array}{c|c|c|c|c|c} \hline \end{array} c = toupper(c): // funkce z #include<ctype.h>
23 if (c \geq 4) && c \leq 2) {
24 printf("%c%s", c, words[c - 'A']); // první znak!
25 }
26 }
27 }
```
■ Další rozšíření programu může být zpracování jiných znaků, než znaků abecedy 'A'–'Z' a 'a'–'z'.

#### <span id="page-48-0"></span>Kódovací příklad – Rotace textového řetězce – 1/4

- Implementujme program, který načte ze stdin dva textové řetězce (dva řádky zakončené ' $\langle n' \rangle$  a pokusí se najít rotaci (posunutí – offset) druhého řádku tak, aby odpovídal prvnímu řádku.
- Oba řádky (řetězce) předpokládáme, že jsou stejně dlouhé.
- Chybu dynamické alokace program indikuje návratovou hodnotou 129, chybu vstupu hodnotou 100, jinak vrací EXIT\_SUCCESS.
- Délka řetězců je až do maximálního hodnoty size\_t, posunutí pouze do INT\_MAX. <sup>55</sup> }
- V případě neúspěšné dynamické alokace program ukončujeme voláním exit(129);

```
\frac{1}{2} \frac{1}{2} \frac{1}{2} \frac{1}{2} \frac{1}{2} \frac{1}{2} \frac{1}{2} \frac{1}{2} \frac{1}{2} \frac{1}{2} \frac{1}{2} \frac{1}{2} \frac{1}{2} \frac{1}{2} \frac{1}{2} \frac{1}{2} \frac{1}{2} \frac{1}{2} \frac{1}{2} \frac{1}{2} \frac{1}{2} \frac{1}{2} 2 #include <stdlib.h>
 3 #include <string.h>
 4 #include <limits.h> // for INT MAX
 6 #ifndef INIT LEN
 7 #define INIT_LEN 8
    #endif
   \vert enum { ERROR OK = EXIT SUCCESS, ERROR IN = 100, ERROR MEM = 129 };
12 \text{ void*} my realloc(void *ptr, size t size,
             const char *file, const int line);
```

```
void* my_realloc(void *ptr, size_t size,
       const char *file, const int line)
49 {
50 void* ret = realloc(ptr, size);
      51 if (!ret) {
         52 fprintf(stderr, "ERROR: Cannot realloc %lu bytes -- called
       at %s:%i\n", size, file, line);
         free(btr):54 exit(ERROR_MEM);
56 return ret;
57 }
```
- Volání realloc() alokuje nebo přealokuje paměť.
- Funkci předáváme soubor a číslo řádku, kde funkci my\_realloc() voláme, pro indikaci, kde došlo k chybě.

Jan Faigl, 2024 BAB36PRGA – Přednáška 05: Paměťové třídy 49 / 48

```
Kódovací příklad – Rotace textového řetězce – 2/4
14 char* read line(void); // read a line from stdin, terminated by '\n' return as null-terminated string
16 char* shift(int offset, const char* src, size t n, char *dst); // src and dst are strings at least n long (+1 for '\0')
18 int get_offset(const char *s1, size_t n1, const char *s2, size_t n2); // offset - max INT_MAX; strings - up to can size t
20 \text{ int} print offset(const char *s, size t n, int offset);
\frac{1}{22} int main(void)
23_{24} int ret = ERROR OK:
_{25} char *11 = read line();
_{26} char *12 = read line();
27 size t n1, n2;
_{29} if (11 & 12 & (n1 = strlen(11)) == (n2 = strlen(12)) } {
30 fprintf(stderr, "DEBUG: 11[%1u]: \"%s\"\n", n1, 11);
\vert fprintf(stderr, "DEBUG: 12[%]u]: \"%s\"\n", n2, 12);
32 \text{ int offset} = \text{get offset}(11, n1, 12, n2);33 fprintf(stdout, "Matching offset \lambdad\n", offset);
34 offset >= 0 && print_offset(12, n2, offset); // call print_offset only if offset >= 0
35 } else {
36 fprintf(stderr, "ERROR: Wrong input!\n");
37 rel = ERROR_IN;38 }
\gamma<sup>39</sup> free(11): // free(ptr) - If ptr is NULL no action occurs.
40 free(12): // See man free.
41 return ret;
42 }
```
#### Kódovací příklad – Rotace textového řetězce – 3/4

```
se char* read line(void)
60 {
\begin{array}{c|c|c} \text{size} & \text{capacity} = \text{INIT\_LEN}; \\ \text{char} & \text{str} = \text{mv} & \text{realloc}(\text{NULL}) \end{array}char *str = my_realloc(NULL, sizeof(char) * (INIT_LEN + 1)
        FILE LINE )/+1 for '\0'
s_3 size then = 0;
       int c:
\frac{1}{5} while ((c = getchar()) != EOF && c != '\n') {
\mathfrak{so} if (len == capacity) {
67 capacity *= 2;
\sin str = my_realloc(str, sizeof(char) * (capacity + 1),
         _LFILE<sub>_{-1}</sub>, _LINE_{-}); //+1 for '\0'
69 }
r_0 strien++1 = c;
71\frac{1}{2} if (len > 0) {
          str[len] = ' \0;
\frac{1}{4} } else {
          free(str);
r_6 str = NULL;
77 }
78 return str;
79 }
                                                                                      \frac{1}{2} char* shift(int offset, const char* src, size t, n, char *dst)
                                                                                     82 {
                                                                                     83 for \text{size}_t i = 0; i \le n; ++i) { // n type is size_t !!!
                                                                                                 dst[i] = src[(offset + i) % n]:85 }
                                                                                      86 return dst;
                                                                                     87 }
                                                                                     89 \text{ int} get offset(const char *s1, size t n1, const char *s2, size t n2)
                                                                                     90 \left\{\frac{1}{\sqrt{w}} \text{ and } w \text{ is odd} \right\} we already checked that s1 && s2 && n1 == n2
                                                                                     91 int ret = -1;<br>92 int may shift
                                                                                      92 int max_shift = INT_MAX < n2 ? INT_MAX : n2; // limits.h<br>char *s = my realloc(NIIL, sizeof(char) * (n2 + 1) FII
                                                                                             char *s = my_realloc(NULL, sizeof(char) * (n2 + 1), FILELINE ): // +1 for '\0'
                                                                                     94 for (int i = 0; i < max_shift; ++i) {<br>s = shift(i s? n? s) // shift
                                                                                                 s = shift(i, s2, n2, s); // shift s2 to s and return s96 if (strcmp(s1, s) == 0) \frac{1}{s} //strings matched
                                                                                     97 ret = i; // perfect match, exit the loop
                                                                                      \begin{array}{c|c}\n\text{98} & \text{break;} \\
\text{99} & \text{} \\
\end{array}99 }
                                                                                    100 }
                                                                                    101 free(s); // s is dynamically allocated, releaase the memory
                                                                                    102 return ret;
                                                                                     103 }
```
- read line() vrací NULL pouze pokud je načten prázdný řadek.
- **Chyba alokace dynamické paměti ukončí program voláním**  $ext()$ v naší funkci my\_realloc().
- Posuneme 2. řádek (s) a testujeme jestli je identický s 1. řádkem.
- Funkce strcmp() porovnává řetězce lexikograficky, proto vrací int.

#### Jan Faigl, 2024 BAB36PRGA – Přednáška 05: Paměťové třídy 51 / 48

#### Kódovací příklad – Rotace textového řetězce – 4/4

■ K vytištění posunutého řetězce v samostatné funkci print\_offset() alokujeme dynamickou paměť, kterou před ukončení funkce opět uvolníme.

```
\frac{1}{105} int print offset(const char *s, size t n, int offset)
106 {
107 int ret = 1;
_{108} char *str = my_realloc(NULL, sizeof(char) * (n + 1),
       FILE LINE ): // +1 for '\0'
109 shift(offset, s, n, str);
110 fprintf(stderr, "DEBUG: shift: \\%s\'\n\in \frac{1}{s}; free(str):
       free(str):112 return ret;
113 }
```

```
105 char *11 = read_line();
106 char *12 = read line():
107 size t n1, n2;
109 if (11 & 12 & (n1 = strlen(11)) == (n2 = strlen(12)) ) {
110 fprintf(stderr, "DEBUG: l1[%lu]: \"%s\"\n", n1, l1);
111 fprintf(stderr, "DEBUG: 12[%lu]: \"%s\"\n", n2, 12);
_{112} int offset = get offset(11, n1, 12, n2);
113 fprintf(stdout, "Matching offset %d\n", offset);
114 offset >= 0 && print_offset(12, n2, offset);
115 } else {
116 fprintf(stderr, "ERROR: Wrong input!\n");
117 ret = ERROR IN;
118 }
```
■ Program otestujeme pro ukázkový vstup.

```
Lorem ipsum dolor sit amet.
sit amet.Lorem ipsum dolor
```

```
$ clang -g shift.c -o shift && ./shift <input.txt; echo $?
DEBUG: l1[27]: "Lorem ipsum dolor sit amet."
DEBUG: l2[27]: "sit amet.Lorem ipsum dolor "
Matching offset 9
DEBUG: shift: "Lorem ipsum dolor sit amet."
0
```
■ Vyzkoušeite si chování programu v kombinaci s valgrind pro detekci chybného přístupu k paměti, např. chybná alokace paměti pro posunutý řetězec.

```
83 \text{ for (size t i = 0; i < n; ++i)}\begin{bmatrix} 84 \\ 85 \end{bmatrix} dst[i] = src[(offset + i) % n];
```

```
85
```

```
$ valgrind ./shift < input.txt
...
=80708== Invalid write of size 1<br>=80708== at 0x202240; shift (
=80708=- at 0x202240: \frac{\text{shift}}{\text{shift}}(s)<br>=80708=- by 0x202092; get offset (shift)
=80708=- by 0x202092: get_offset (shift.c:95)<br>=80708=- by 0x201DF2: main (shift.c:36)
                      by 0x201DF2: main (shift.c:36)
```